## Casual Professional/General Timesheets **Web Kiosk Frequently Asked Questions**

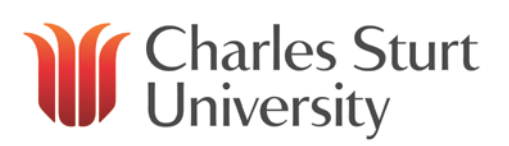

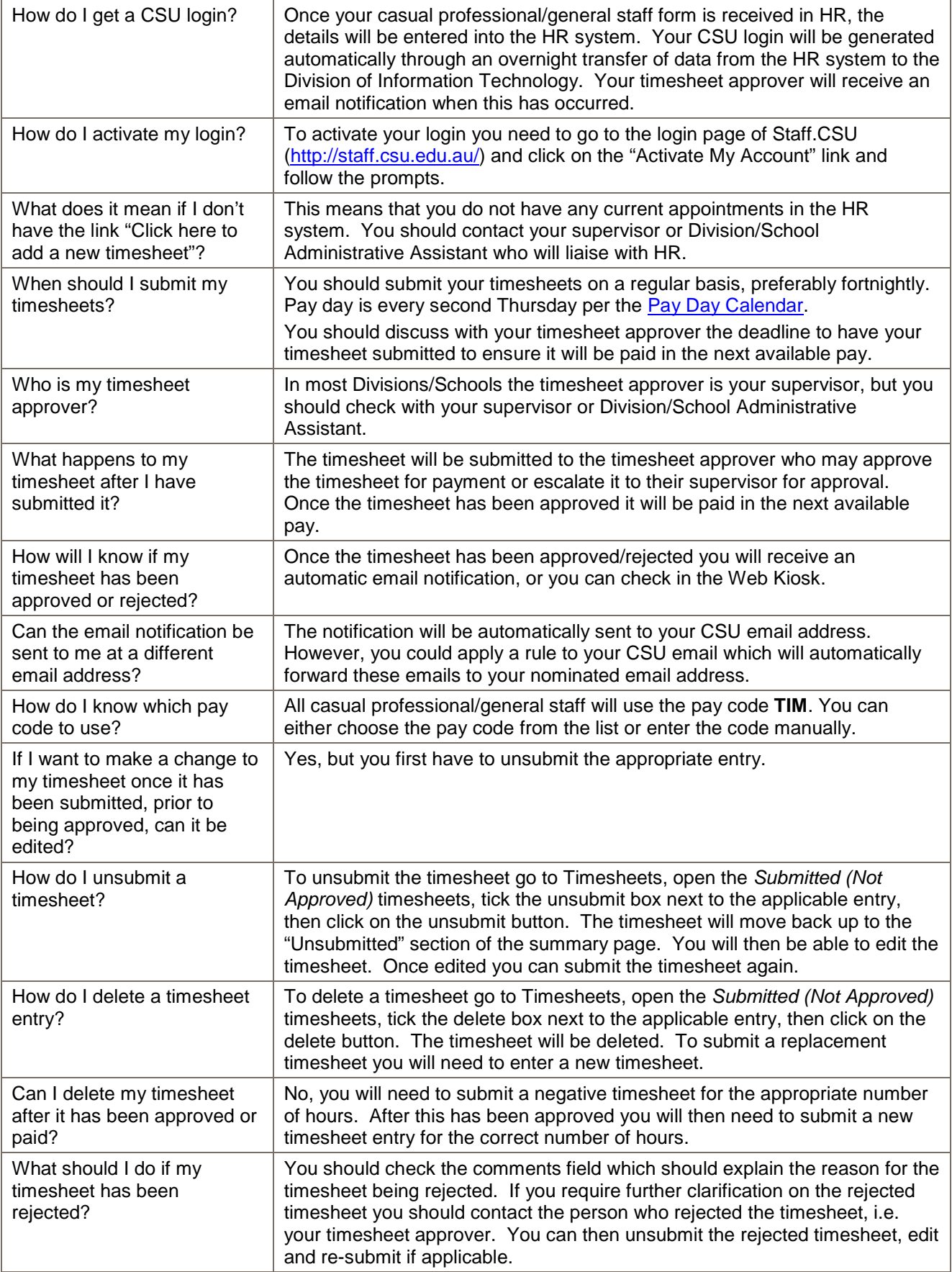

## Casual Professional/General Timesheets **Web Kiosk Frequently Asked Questions**

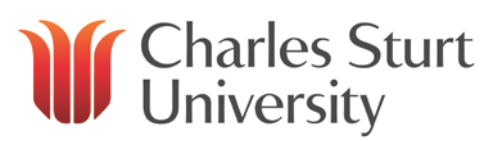

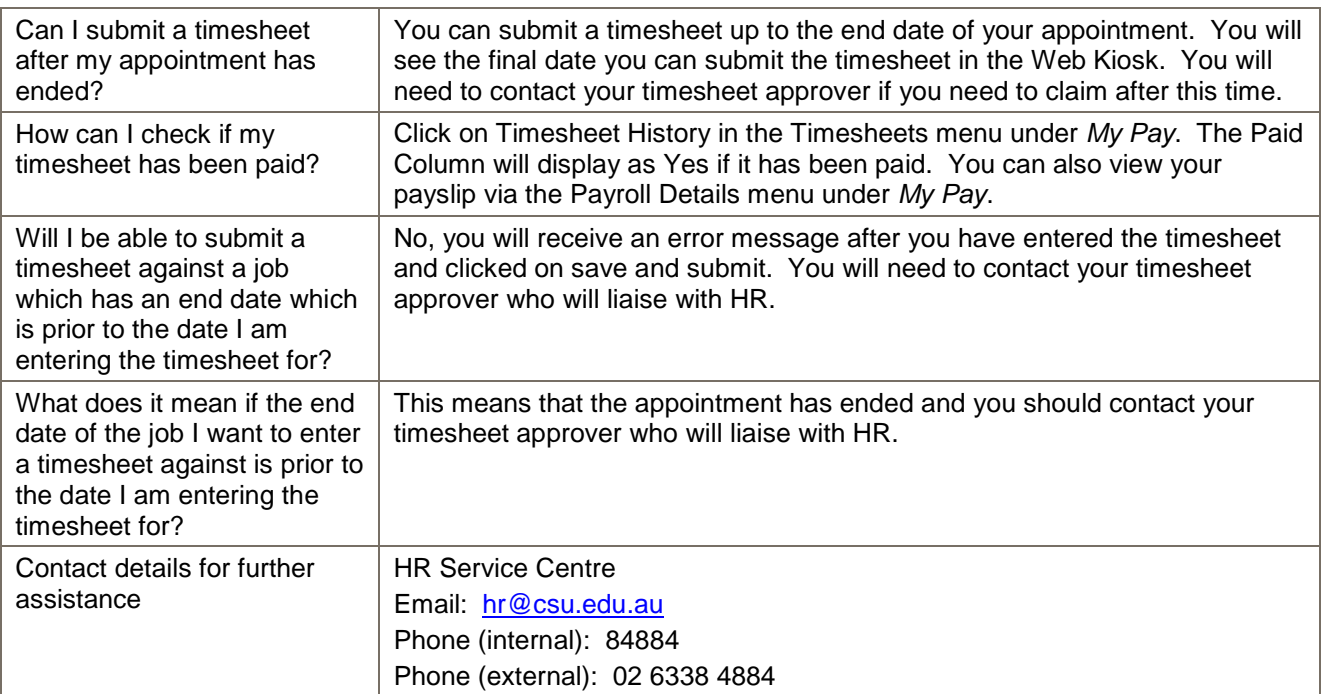